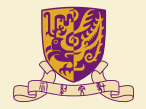

香港中文大學 The Chinese University of Hong Kong

## CMSC5743 Lab 03 CUDA Tutorial Materials

Yang BAI Department of Computer Science & Engineering Chinese University of Hong Kong ybai@cse.cuhk.edu.hk

October 29, 2021

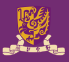

### 1 [Vector Addition](#page-2-0)

2 [Tensor Core WMMA](#page-2-0)

**3** [General Matrix Multiplication](#page-2-0)

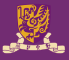

- <span id="page-2-0"></span>• Heterogeneous Computing
- Host and Device
- CUDA C/C++

# **Vector Addition**

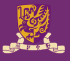

- Host Code Initialization
- Device Code Initialization
- Kernel Code
- Check Your Results
- Free Source on Host
- Free Source on Device

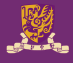

```
int* a:
int* b;int* c:int* dev_a;
int* dev_b;
int* dev_c;a = (int*) malloc(sizeof(int) * N);
b = (int*) malloc(sizeof(int) * N);
c = (int*) malloc(sizeof(int) * N);
for ( int i = 0; i < N; i++) {
    a[i] = i;b[i] = N - i - 1;
```
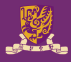

```
cudaMalloc((void**)&dev_a, N * sizeof(int));
cudaMalloc((void**)&dev b, N * sizeof(int));
cudaMalloc((void**)&dev_c, N * sizeof(int));
```

```
cudaMemcpy(dev_a, a, N * sizeof(int), cudaMemcpyHostToDevice);
cudaMemcpy(dev_b, b, N * sizeof(int), cudaMemcpyHostToDevice);
```

```
add<<<numBlocks, numThreads>>>(dev a, dev b, dev c);
cudaMemcpy(c, dev_c, N * sizeof(int), cudaMemcpyDeviceToHost);
```
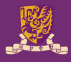

#include <stdio.h> #include <iostream>

#define N 128 #define numThreads 128 #define numBlocks 1

```
_global_ void add(int* a, int* b, int* c) {
```

```
int tid = blockDim.x * blockIdx.x + threadIdx.x;if (tid < N) {
   c[tid] = a[tid] + b[tid];
```
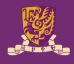

```
bool flag = true;int tot = \theta:
printf("Let us check our results...\n");
for( int i = 0: i < N: i++ ) {
    if (a[i] + b[i] := c[i]) {
        flag = false;printf("%d + %d != %d\n", a[i], b[i], c[i]);
    tot += 1;}
if (flag) {
    printf("success!");
}
```
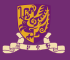

 $free(a):$  $free(b)$ :  $free(c);$ 

cudaFree(dev\_a); cudaFree(dev\_b); cudaFree(dev\_c);

# **Tensor Core WMMA**

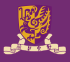

- Access to Tensor Core by cuBLAS/cuDNN
- Access to Tensor Core by CUTLASS
- Access to Tensor Core by TVM

### Tensor Core History

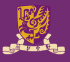

- Volta Tensor Core (1st)
	- FP16 supported
	- $8 \times 8 \times 4$  (M  $\times$  N  $\times$  K)
- Turing Tensor Core (2nd)
	- FP16 supported
	- $8 \times 8 \times 4$ ,  $16 \times 8 \times 8$  (recommended)
	- INT8, INT4, INT1 supported
	- 8 x 8 x 16, 8 x 8 x 32, 8 x 8 x 128
- Ampere Tensor Core (3rd)
	- new bfloat16 supported, FP16
	- 16 x 8 x 8, 16 x 8 x 16
	- new TF32 supported,  $16 \times 8 \times 4$ ,  $16 \times 8 \times 8$
	- new Double supported,  $8 \times 8 \times 4$

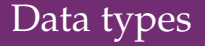

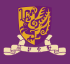

## Format of Floating points IFFF754

#### 64bit = double, double precision

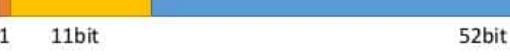

#### $32bit = float$ , single precision

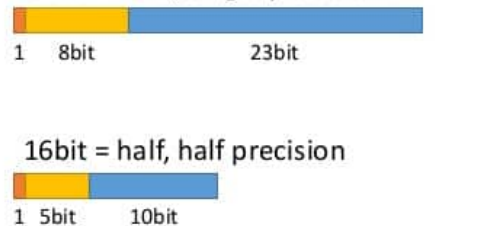

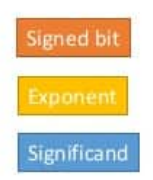

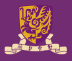

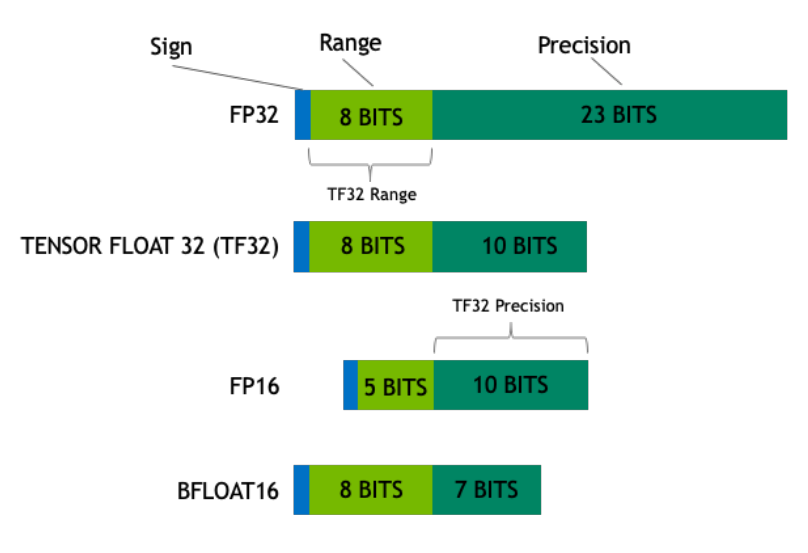

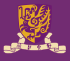

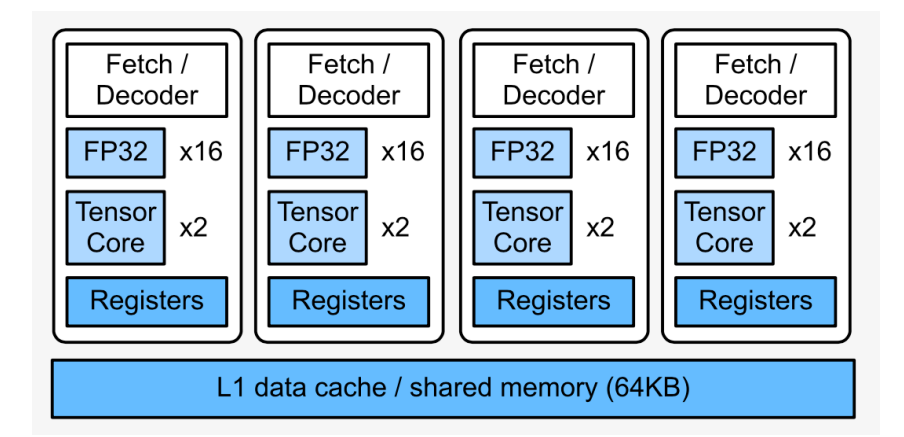

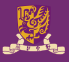

- Architecture: Turing
- SMs: 68
- CUDA Cores/SM: 64
- CUDA Cores/GPU: 4352
- Tensor Cores/SM: 8
- Tensor Cores/GPU: 544

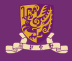

```
for (int cta n = 0: cta n < GemmN: cta n \leftarrow CtaTileN) {
      for (int cta m = 0: cta m < GemmM: cta m += CtaTileM) {
         for (int cta k = 0; cta k < GemmK; cta k \neq CtaTileK) {
          for (int warn n = 0: warn n < CtaTileN: warn n \div WarnTileN) {
                                                                                     \frac{1}{\sqrt{2}} for each warp vfor (int warp m = 0; warp m < CtaTileM; warp m + WarpTileM) {
               for (int warp k = 0; warp k < CtaTileK; warp k \rightarrow WarpTileK) {
                 for (int mma k = 0; mma k < WarpTileK; mma k += MmaK) {
                                                                                     // for each mma instruction
                   for (int mma n = 0; mma n < WarpTileN; mma n \div= MmaN) {
                     for (int mma m = 0: mma m < WaroTileM: mma m += MmaM) {
                       mma_instruction(d, a, b, c);TensorCore matrix computation
                 \frac{1}{2} // for mma k
212526\} // for cta_k
29
```
### Hierarchical Structure

- The basic triple loop nest computing matrix multiply may be blocked and tiled to match concurrency in hardware, memory locality, and parallel programming models.
- In CUTLASS, GEMM is mapped to NVIDIA GPUs with the structure illustrated by the following loop nest.

This tiled loop nest targets concurrency among

- threadblocks-level
- warps
- CUDA and Tensor Cores

and takes advantage of memory locality within

- shared memory
- registers

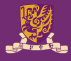

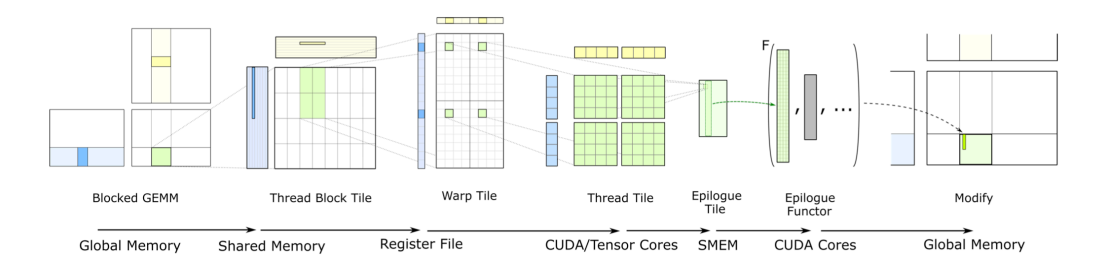

# **General Matrix Multiplication**

- **Q1** Learn the code in ./Lab03-CUDA/code and it contains three folders (vector\_add, gemm, wmma)
	- Learn the code style and components of vector\_add.cu file
	- Complete all of the code in gemm folder
	- Try to make your gemm kernel more efficient
		- shared memory
		- tiling size
		- block and thread size
- **Q2** Learn the wmma.cu from the /Lab03-CUDA/code/wmma to run it successfully by compile.sh script
	- Learn the different data type in CUDA programming language such as Float16, Int8
	- Learn the basic knowledge of Tensor Core and WMMA in CUDA programming language
	- Learn the difference between FLOPs and FLOPS
	- Change the tiling size in wmma.cu to get the different TFLOPS

**THANK YOU!**